signature

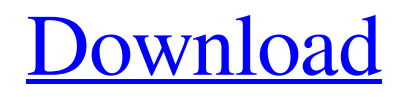

**Adobe Photoshop Cs3 Crack Free Download For Windows 7 64 Bit Crack+ With Serial Key X64**

Ripple Filter The ripple filter creates interesting lines or curves that start at a starting point and then follow a path. The lines can grow and shrink to create a wave-like effect, as

shown in Figure 15-5. FIGURE 15-5: The ripple filter creates waves along a path. To use the ripple filter, follow these steps: 1. \*\*Open an image in Photoshop and place the selection handles around the wave you want to ripple<sup>\*\*</sup>. In the example in Figure 15-5, I placed the rectangle handles at the wave's starting and ending points. 2. \*\*Click the Ripple button (it's shown in the margin) on the Filter panel or press Cmd+R\*\*. As soon as you click the Ripple button or press Cmd+R, the filter appears in a preview on your image window. 3. \*\*Drag the middle pointer to control the size

of the wave\*\*. You can drag in any direction. You can drag up or down to decrease the ripple, or drag left or right to increase it. 4. \*\*Click outside of the wave so that the filter isn't applied any longer\*\*. You can click a new place on the image or in the layer stack (see the later section, "Layer Layers: A Basic Understanding of Photoshop's Editing System," for details about layer stacks) to change the ripple effect's look.

**Adobe Photoshop Cs3 Crack Free Download For Windows 7 64 Bit [Latest] 2022**

## Adobe Photoshop Elements 12.0.0 for

Windows With Adobe Photoshop Elements 12, users can convert any file into a variety of finished formats, including JPEG, TIFF, GIF, PSD, PNG, PDF, as well as create highresolution images. The users can crop, rotate and flip images, re-size photos, add text and filters, overlay images, and do other various tasks through the software interface. This has a lot of different elements in the interface. Users can change the Edit settings, views, and other color settings. It also has the ability to keep track of your changes, including the history of edits. The next time you open a file, it will

open using the last settings applied, and you can keep going back and forth. The software comes pre-installed in Windows operating systems such as the newest version of Windows 10 and the Microsoft Windows 10 Anniversary Update, Windows 8.1, 8.0, and 7. Adobe Photoshop Elements offers a simple and easy interface for users. The interface contains a lot of useful features and options. Some of the features that it offers include batch image processing, image style settings, image alignment, image evaluation, duplicate pattern, shadow tools, layers, masking, saving,

grouping, and more. Below are some of the different ways in which Photoshop Elements can be used: 1. Edit Images: The features provided by the software are helpful for quick and easy edits of images. The software includes a variety of features that users can use to optimize the photos. It allows users to edit images such as removing unnecessary images, resize photos, rotate, and more. The image editing feature includes Remove Noise Optimize Color Lighten or Darken Adjust Curves Adjust Levels Adjust Brightness/Contrast Fix Crop Crop Rotate

Sharpen Smudge Removing Red Eye Red Eye Fix Red Eye Removal Remove Background Removing White or Black Rectangle Cropping Merge Images Adjust Color Brightness/Contrast Fill in Mask Blend Images Invert Mask Add Text Add Layer Merge Layers Merge Layers Duplicate Layer Add Layer Resize Fl 05a79cecff

Terrorism 05 March, 2019 The International Centre for Counter-Terrorism - The Hague (ICCT) is a Dutch anti-terrorism agency established by the Dutch government in April 2002. It is an independent, operational part of the Ministry of Security and Justice, which helps to fight both organised and lone-wolf terrorist attacks. The ICCT operates as a nonmilitary police service and is part of the Dutch justice system. It primarily deals with terrorism investigations. Its resources are used to identify

and assess risks, protect Dutch citizens, and respond to terrorist threats. The Ministry of Justice and Security has a limited role in law enforcement, and is responsible for giving political leadership to the agency and to coordinate inter-agency and international assistance. On January 1st of 2019 the European Union added the ICCT to the European Union counter-terrorism mandate under the European Union's Security Strategy for Counter-Terrorism. This mandate provides for the implementation of this strategy, including increasing security cooperation,

## effective border control, increased interdiction,

and the enhancement of counter-terrorism education and training. On February 1st, 2019, it was announced that the ICCT would be moving to a new office building, the HSC/CCC building, now located at Herengracht 130 in Amsterdam. The new building will increase the agency's space, so that it is no longer necessary to share office space with the Dutch National Police, the Public Prosecutor, the Ministry of Justice and Security, and the Ministry of the Interior. The move has been implemented gradually, and the majority of ICCT staff is

expected to move into the new building by the end of 2019. The Dutch government estimates that the costs of the move, including land rents and the purchase of furniture, are approximately  $\epsilon$ 9.3 million. The United States Department of Homeland Security (DHS) and the United States Federal Bureau of Investigation (FBI) work together, and maintain close relationships with the ICCT, and support its efforts through the DHS' International Operations Center.Q: How to create and use Semantic Media Wiki I would like to create a Wiki using Semantic Media

Wiki but I don't know how. I think that it is a great concept of wiki that there are tags that allows us to distinguish different types of things. But because the number of tags is large I can't remember them all so I have some doubts. For example, I would like to know how to implement a tag that

**What's New In Adobe Photoshop Cs3 Crack Free Download For Windows 7 64 Bit?**

Investing You may think that this area is for people who are interested in investing in property. However, everyone is able to invest in property, even if you have no previous

experience. Self-directed courses are wellsuited to beginners and you can learn all you need to know in four weeks, at minimum cost, on their own time. Also, by taking an online course you don't have to pay for a marketing service. For those with the appropriate skills, and who want to learn about investing in shares and property, there are several excellent inhouse courses taught by one of our experienced financial advisers. If you have any questions about the different options available, please don't hesitate to call our financial advisers on 1300 738 427. We would be delighted to

provide you with a personalised financial plan. If you have any questions about the different options available, please don't hesitate to call our financial advisers on 1300 738 427. We would be delighted to provide you with a personalised financial plan.The serialized mystery featuring an improbable pair of unassuming, ordinary people, a pair of sleuths who is not quite as impressive as he thinks he is, and a twisty mystery that takes readers from the streets of San Francisco to the steamy jungles of Costa Rica, where a love affair blooms and leads to murder. From the

publisher:Equal parts Victorian thriller and English mystery, First Blood is a serialized murder mystery filled with light-hearted whimsy, and with a contemporary intrigue that will send readers on a thrilling ride for the entire summer. In a Victorian era future a scientist revives her husband when he goes missing after an apparent suicide. When she learns he is responsible for the disappearance of some very valuable jewels, K and the pair try to elude the authorities, while the jewels go missing, and are found in a very surprising place. Kage 06:00

**System Requirements For Adobe Photoshop Cs3 Crack Free Download For Windows 7 64 Bit:**

Minimum: OS: Windows XP, Vista, 7, 8, 10 Processor: Intel x86 compatible processor Memory: 1 GB RAM Graphics: OpenGL 2.0 or later. Windows 7 requires a video card with a 512MB or greater video memory. DirectX: Version 9.0c Network: Broadband Internet connection Storage: 1 GB available space Additional Notes: For optimal performance, we recommend a video card with at least 1 GB of video memory. If you are playing on a

## Related links:

<https://generalskills.org/%fr%> <https://www.corsisj2000.it/wp-content/uploads/2022/07/janngera.pdf> <https://www.qmajd.com/wp-content/uploads/2022/07/rechgar.pdf> [https://www.cdnapolicity.it/wp-content/uploads/2022/07/photoshop\\_formen\\_download\\_kostenlos.pdf](https://www.cdnapolicity.it/wp-content/uploads/2022/07/photoshop_formen_download_kostenlos.pdf) <https://kjvreadersbible.com/photoshop-brushes-art-freebies-for-photoshop/> <https://shravasti.fastnews24x7.com/advert/download-photoshop-brushes-143-free> <https://ppm24x7.com/archives/52169> <https://shirleyswarehouse.com/wp-content/uploads/2022/07/miclin.pdf> <https://alafdaljo.com/free-photoshop-gradients-updated/> <https://weddingday-online.com/system/files/webform/olandary319.pdf> [http://weymouthma.pt7.vt-s.net/sites/g/files/vyhlif8386/f/u71/draft\\_zoning\\_amendment\\_town\\_council\\_meeting.pdf](http://weymouthma.pt7.vt-s.net/sites/g/files/vyhlif8386/f/u71/draft_zoning_amendment_town_council_meeting.pdf) <https://isaiah58boxes.com/2022/07/01/dynamiclink-dll-photoshop-cs6-download/> <https://kurtiniadis.net/wp-content/uploads/2022/07/vincbeno.pdf> <https://beautyprosnearme.com/free-download-photoshop-no-trial/> <http://dragonsecho.com/?p=8038> <https://kramart.com/free-transparent-vector-pattern-design/> <http://vikingsfootball.net/2022/07/01/leaf-shapes-brushes-photoshop/> <http://feelingshy.com/adobe-photoshop-cc-2015/> <https://www.sanitea.com/wp-content/uploads/gletena.pdf> [https://secure-badlands-54734.herokuapp.com/adobe\\_photoshop\\_download\\_ocean\\_of\\_software.pdf](https://secure-badlands-54734.herokuapp.com/adobe_photoshop_download_ocean_of_software.pdf)